# TEST BANK

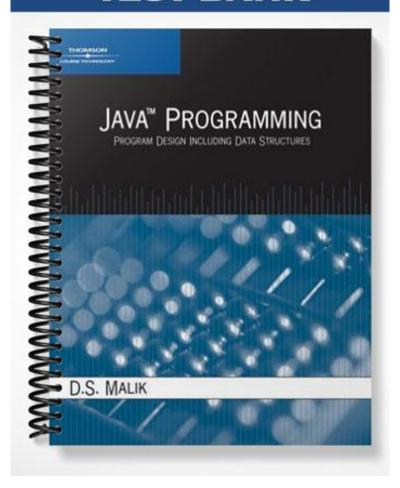

#### ch02

# True/False Indicate whether the statement is true or false. 1. The ? is a special symbol in Java. 2. static is a reserved word in Java. The following is a legal Java identifier: !Hello! An identifier can be any sequence of characters and integers. 5. A byte is an example of a boolean data type. The symbol '\*' belongs to the char data type. The data type double is a floating-point data type. The number of significant digits in a float variable is up to 6 or 7. An operator that has only one operand is called a unique operator. Multiplication and division have the same operator precedence. 11. Operators of the same precedence are evaluated from left to right. 12. If a Java arithmetic expression has no parentheses, operators are evaluated from left to right. 13. In Java, the value of the expression 32 / 5.0 is 6.4. 14. When evaluating a mixed expression, all integer operands are converted to floating-point numbers with zero decimal part. 15. When a value of one data type is automatically changed to another data type, an implicit type coercion has occurred. 16. Suppose x = 6.7. The value of the expression (int)(x + 0.5) is 7.0. 17. Suppose x = 15.7. The output of the statement -- System.out.println((int)(x) / 2); is 7. 18. Suppose x = 18.9. The output of the statement -- System.out.println((int(x) % 3); is 1. 19. The null string contains one character. 20. A string is a sequence of zero or more characters.

21. The value of a variable cannot change during program execution.

| <br>22. | If $a = 4$ ; and $b = 3$ ; then after the statement $a = b$ ; executes the value of b is erased.                                                                                                    |
|---------|----------------------------------------------------------------------------------------------------|
| <br>23. | Java automatically initializes all variables.                                                                                                    |
| <br>24. | Suppose console is a Scanner object initialized with the standard input device. The expression console.nextInt(); is used to read one int value and the expression console.nextDouble(); is used to read two int values. |
| <br>25. | Suppose console is a Scanner object initialized with the standard input device and x and y are int variables. Cosider the following statements:                                                                          |
|         | <pre>x = console.nextInt(); y = console.nextInt();</pre>                                                                                                    |
|         | These statements require the value of x and y to be input on separate lines.                                                                                                    |
| <br>26. | The class Scanner is contained in the package java.io.                                                                                                    |
| <br>27. | The statement count = count + 1; is equivalent to count++;                                                                                                    |
| <br>28. | If $++x$ is used in an expression, first the expression is evaluated, then the value of x is incremented by 1.                                                                                                    |
| <br>29. | Suppose that count is an int variable. The statementscount; and count; together decrement the value of count by 2.                                                                                                    |
| <br>30. | Suppose $x = 8$ . After the execution of the statement $y = x++$ ; y is 9 and x is 8.                                                                                                    |
| <br>31. | Suppose $a = 4$ . After the execution of the statement $b = ++a$ ; b is 4 and a is 5.                                                                                                    |
| <br>32. | Suppose $a = 5$ . After the execution of the statement $++a$ ; the value of a is 6.                                                                                                    |
| <br>33. | Suppose $a = 15$ . After the execution of the statementa; the value of a is 13.                                                                                                    |
| <br>34. | Suppose that alpha and beta are int variables. The statement alpha = beta++; is equivalent to the statement alpha = ++beta;.                                                                                             |
| <br>35. | Suppose that alpha and beta are int variables. The statement alpha =beta; is equivalent to the statement alpha = $1$ - beta; while the statement alpha = $beta$ ; is equivalent to the statement alpha = $beta$ - 1;.    |
| <br>36. | The operator + can be used to concatenate two strings, as well as a string and a numeric value or a character.                                                                                                    |
| <br>37. | Both System.out.println and System.out.print can be used to output a string on the standard output device.                                                                                                    |
| <br>38. | The expression System.out.println(); inserts the newline character at the end of the line.                                                                                                    |
| <br>39. | \n (Newline) moves the insertion point to the beginning of the next line.                                                                                                    |

|                             | 40. | \r (Return) moves the insertion point to the beginning of the next line.                |                                                                                               |  |  |  |  |  |  |  |  |
|-----------------------------|-----|-----------------------------------------------------------------------------------------|-----------------------------------------------------------------------------------------------|--|--|--|--|--|--|--|--|
|                             | 41. | A package is a collection of related classes.                                           |                                                                                               |  |  |  |  |  |  |  |  |
|                             | 42. | The Java source file must have a .class extension.                                      |                                                                                               |  |  |  |  |  |  |  |  |
|                             | 43. | Executable statements perform calculations, manip                                       | Executable statements perform calculations, manipulate data, create output, and accept input. |  |  |  |  |  |  |  |  |
|                             | 44. | A comma is also called a statement terminator.                                          |                                                                                               |  |  |  |  |  |  |  |  |
|                             | 45. | The pair of characters // is used for single line com                                   | ments.                                                                                        |  |  |  |  |  |  |  |  |
|                             | 46. | Multi line comments are enclose between */ and /*                                       | ¢.                                                                                            |  |  |  |  |  |  |  |  |
|                             | 47. | The following two statements are equivalent.<br>a. $x *= y + 2;$<br>b. $x = x * y + 2;$ |                                                                                               |  |  |  |  |  |  |  |  |
|                             | 48. | Suppose that sum is an int variable. The statement                                      |                                                                                               |  |  |  |  |  |  |  |  |
|                             |     | sum += 7;                                                                               |                                                                                               |  |  |  |  |  |  |  |  |
|                             |     | is equivalent to the statement                                                          |                                                                                               |  |  |  |  |  |  |  |  |
|                             |     | sum = sum + 7;                                                                          |                                                                                               |  |  |  |  |  |  |  |  |
|                             | 49. | Suppose that product is a double variable. The stat 0;.                                 | ement prod *= 0; is equivalent to the statement prod =                                        |  |  |  |  |  |  |  |  |
| <b>Multi</b> <i>Identij</i> | _   | Choice c choice that best completes the statement or answer                             | s the question.                                                                               |  |  |  |  |  |  |  |  |
|                             | 50. | programming language. a. semantic c.                                                    | which statements are legal, or accepted by the syntax grammatical                             |  |  |  |  |  |  |  |  |
|                             | 51. | Which of the following is a reserved word in C++  a. char c.  b. Char d.                | CHAR None of these                                                                            |  |  |  |  |  |  |  |  |
|                             | 52. | Which of the following is NOT a special symbol is a. + c. b. # d.                       | n Java?<br>!=<br>?                                                                            |  |  |  |  |  |  |  |  |
|                             | 53. |                                                                                         | Java?<br>static<br>num                                                                        |  |  |  |  |  |  |  |  |
|                             | 54. | Which of the following is a valid Java identifier?                                      |                                                                                               |  |  |  |  |  |  |  |  |

|         | <ul><li>a. 1Stop_and_go</li><li>b. #salaryForTheMonth</li></ul> |          | _Hello_There myNumber!     |
|---------|-----------------------------------------------------------------|----------|----------------------------|
| <br>55. | Which of the following is a legal identifier? a. program!       | c.       | 1program                   |
|         | b. program_1                                                    | d.       | program 1                  |
| <br>56. | All of the following are examples of integral d                 |          |                            |
|         | <ul><li>a. int</li><li>b. char</li></ul>                        |          | double<br>byte             |
| <br>57. | Which of the following is a valid int value? a. 46,259          | c.       | 462.59                     |
|         | b. 46259                                                        | d.       | None of these              |
| <br>58. | What is the floating point notation for 25.611?  a. 2.5E1       | c.       | 2.561100E1                 |
|         | b. 2.6                                                          | d.       | 256.1100E1                 |
| <br>59. | The memory allocated for a float value isa. 2 bytes             | <br>c.   | 8 bytes                    |
|         | b. 4 bytes                                                      |          | 32 bytes                   |
| <br>60. | The value of the expression 44 / 10 is                          |          |                            |
|         | a. 0.4<br>b. 4                                                  |          | 4.0<br>4.4                 |
| -1      |                                                                 | u.       | 4.4                        |
| <br>61. | The value of the expression 17 % 7 is a. 1                      | c.       | 3                          |
|         | b. 2                                                            | d.       | None of these              |
| <br>62. | Suppose that x, y and z are int variables. The e                | _        |                            |
|         | a. $x * y + z$<br>b. $x * (y + z)$                              |          | y + x * z<br>None of these |
| 63.     | Suppose that x, y, z, and w are int variables. The              |          |                            |
| <br>05. | a. x * y - z / w                                                | c.       | x * (y - z) / w            |
|         | b. $x * y - x * z / w$                                          | d.       | x (y - z) / w              |
| <br>64. | The value of 10 % 3 is                                          | 0        | 0                          |
|         | a. 0<br>b. 3                                                    | c.<br>d. | 9<br>1                     |
| <br>65. | Operators that have two operands are called                     |          |                            |
|         | a. unary operands                                               | c.       | operators                  |
|         | b. binary operands                                              | a.       | expressions                |
| <br>66. | The value of the expression $1 + 5 \% 3$ is a. 0                | c.       | 3                          |
|         | b. 2                                                            | d.       |                            |
| <br>67. | The value of the expression $26 - 14 \% 3 + 1$ is               |          |                            |
|         | a. 0<br>b. 1                                                    |          | 24<br>25                   |
|         |                                                                 |          |                            |

| <br>68. | The value of the expression 26 + 14 / 3 + 1 is _ a. 10 b. 14                                                                                                    | c.<br>d.        | 29<br>31                                                                         |
|---------|----------------------------------------------------------------------------------------------------|-----------------|----------------------------------------------------------------------------------|
| <br>69. | The value of the expression 36 – 15 % 2.0 + 1 i<br>a. 36<br>b. 36.0                                                                                                    | s _<br>c.<br>d. | 37 This is an illegal Java expression                                            |
| <br>70. | The expression (int)9.9 evaluates to a. 9 b. 10                                                                                                    | c.<br>d.        | 9.9<br>9.0                                                                       |
| <br>71. | The expression (double)(6 + 2) evaluates to<br>a. 8<br>b. 8.0                                                                                                    | c.<br>d.        | 7<br>10                                                                          |
| <br>72. | The expression (int)6.9 + (int)7.9 evaluates to _a. 14.8 b. 14                                                                                                    |                 | 13<br>15                                                                         |
| <br>73. | Suppose that x is an int variable. What is the va (int)(10.5) / 2;? a. 20 b. 20.25                                                                                                    | c.              | of x after the following statement executes: $x = 15 + 21$                       |
| <br>74. | Suppose that alpha is a double variable. What is alpha = 11.5 + (double)(15) / 2;? a. 18.0 b. 18.5                                                                                                    | c.              | e value of alpha after the following statement executes:  19.0  None of these    |
| <br>75. | The length of the string "computer science" is _a. 14 b. 15                                                                                                    |                 | <br>16<br>18                                                                     |
| <br>76. | What type of Java statement(s) stores a value in a. input b. output c. assignment d. Both an input statement and an assignment                                                                                                    |                 |                                                                                  |
| <br>77. | <ul><li>Which of the following statements about a name</li><li>a. Its content cannot change during program ex</li><li>b. Its value can be changed during program ex</li><li>c. It is a memory location.</li><li>d. It is declared using the reserved word final.</li></ul> | xec             | eution.                                                                          |
| <br>78. | Suppose that x and y are int variables and x = 1 value of x is  a. 10 b. 20                                                                                                    | c.              | and $y = 20$ . After the statement: $x = x + y$ ; executes, the 30 None of these |
| <br>79. | Given                                                                                                    |                 |                                                                                  |
|         | int one;                                                                                                    |                 |                                                                                  |

```
double two;
     boolean four;
     which of the following assignment statements are valid?
     (i) one = 7 + 3 \% 4;
     (ii) 2.3 + 3.5 = two;
     (iii) four = (2 \le 3);
     a. Only (i) is valid
                                                   c. (ii) and (iii) are valid
     b. (i) and (ii) are valid
                                                   d. (i) and (iii) are valid
80. Suppose that alpha and beta are int variables. The statement alpha = --beta; is equivalent to the
     statement(s) .
                                                   c. beta = beta - 1;
     a. alpha = 1 - beta;
                                                       alpha = beta;
     b. alpha = beta - 1;
                                                   d. None of these
81. Suppose that alpha and beta are int variables. The statement alpha = beta--; is equivalent to the
     statement(s) ____.
     a. alpha = 1 - beta;
                                                   c. alpha = beta;
                                                       beta = beta - 1;
     b. alpha = beta - 1;
                                                   d. None of these
82. Suppose that alpha and beta are int variables. The statement alpha = beta++; is equivalent to the
     statement(s) ____.
     a. alpha = 1 + beta;
                                                   c. alpha = beta;
                                                       beta = beta + 1;
     b. alpha = alpha + beta;
                                                   d. None of these
83. Suppose that alpha and beta are int variables. The statement alpha = ++beta; is equivalent to the
     statement(s) ____.
     a. beta = beta + 1;
                                                   c. alpha = alpha + beta;
         alpha = beta;
                                                   d. None of these
     b. alpha = beta + 1;
84. Consider the following statements.
     String str;
     int num1, num2;
     num1 = 13;
     num2 = 24;
     str = "The sum = " + num1 + num2;
     What is the final value stored in str?
     a. The sum = 37
                                                   c. The sum = 13 + 24
     b. The sum = 13 \ 24
                                                   d. The sum = 1324
85. What is the output of the following statement?
     System.out.println("Welcome \nHome");
```

```
a. WelcomeHome
                                               c. Welcome
                                                  Home
                                              d. Welcome \n Home
    b. Welcome Home
86. Suppose that x = 5 and y = 6. What is the output of the following Java statement?
    System.out.println("Sum of " + x + " and " + y + " is "
                    +(x + y);
    a. Sum of 5 and 6 is 11
                                              c. Sum of x and y is x + y
    b. Sum of x and y is 11
                                              d. None of these
87. Suppose that x = 5 and y = 6. What is the output of the following Java statement?
    System.out.println("Sum of " + x + " and " + y + " is "
                    + x + y);
        Sum of 5 and 6 is 11
                                              c. Sum of x and y is 11
    b. Sum of 5 and 6 is 56
                                              d. None of these
88. Which of the following is the new line character?
                                              c. \1
    b. \n
                                              d. \b
89. Consider the following code.
    // Insertion Point 1
    public class CircleArea
            // Insertion Point 2
          static final float PI = 3.14
         public static void main(String[]args)
            //Insertion Point 3
             float r = 2.0;
             float area;
             area = PI * r * r;
             System.out.println("Area = " + area);
            // Insertion Point 4
    In this code, where do the import statements belong?
    a. Insertion Point 1
                                              c. Insertion Point 3
    b. Insertion Point 2
                                              d. Insertion Point 4
90. Which of the following is the correct syntax for commenting in Java?
    a. # Enter Comments Here
                                              c. /* Enter Comments Here*/
                                              d. ** Enter Comments Here **
    b. <!-- Enter Comments Here -->
       __ are executable statements that inform the user what to do.
    a. Variables
                                              c. Named constants
    b. Prompt lines
                                              d. Expressions
```

| <br>92. | The declaration int a, b, c;<br>a. inta, b, c;<br>b. int a,b,c; | ; is equivalent to which of the following?  c. int abc; d. int a b c; |
|---------|-----------------------------------------------------------------|-----------------------------------------------------------------------|
| <br>93. | Suppose $x = 2$ and $y = 3$ .                                   | What is the value of y after the following statement executes?        |
|         | x *= y;                                                         |                                                                       |
|         | a. 5<br>b. 3                                                    | c. 6<br>d. 2                                                          |
| <br>94. | Suppose $x = 2$ and $y = 3$ .                                   | What is the value of x after the following statement executes?        |
|         | x *= y;                                                         |                                                                       |
|         | a. 3<br>b. 5                                                    | c. 2<br>d. 6                                                          |

## ch02 Answer Section

### TRUE/FALSE

|     | 4 3 7 0 | <b></b> | DEC  |   | DEE  | 20      |
|-----|---------|---------|------|---|------|---------|
| 1.  |         |         | PTS: | 1 | REF: | 30      |
| 2.  | ANS:    |         | PTS: | 1 | REF: | 30      |
| 3.  | ANS:    |         | PTS: | 1 | REF: | 30      |
| 4.  | ANS:    |         | PTS: | 1 | REF: | 30      |
| 5.  | ANS:    |         | PTS: | 1 | REF: | 32   33 |
| 6.  | ANS:    |         | PTS: | 1 | REF: | 33      |
| 7.  | ANS:    |         | PTS: | 1 | REF: | 35      |
| 8.  | ANS:    |         | PTS: | 1 | REF: | 36      |
| 9.  | ANS:    |         | PTS: | 1 | REF: | 37      |
| 10. | ANS:    |         | PTS: | 1 | REF: | 40      |
| 11. | ANS:    |         | PTS: | 1 | REF: | 40      |
| 12. |         |         | PTS: | 1 | REF: | 40      |
| 13. |         |         | PTS: | 1 | REF: | 42      |
| 14. | ANS:    |         | PTS: | 1 | REF: | 42      |
| 15. | ANS:    |         | PTS: | 1 | REF: | 44      |
| 16. | ANS:    | T       | PTS: | 1 | REF: | 44      |
| 17. | ANS:    | T       | PTS: | 1 | REF: | 44      |
| 18. | ANS:    | F       | PTS: | 1 | REF: | 44      |
| 19. | ANS:    | F       | PTS: | 1 | REF: | 46      |
| 20. | ANS:    | T       | PTS: | 1 | REF: | 46      |
| 21. | ANS:    | F       | PTS: | 1 | REF: | 49      |
| 22. | ANS:    | F       | PTS: | 1 | REF: | 50      |
| 23. | ANS:    | F       | PTS: | 1 | REF: | 53      |
| 24. | ANS:    | F       | PTS: | 1 | REF: | 54      |
| 25. | ANS:    | F       | PTS: | 1 | REF: | 54   56 |
| 26. | ANS:    | F       | PTS: | 1 | REF: | 56   76 |
| 27. | ANS:    | T       | PTS: | 1 | REF: | 64   65 |
| 28. | ANS:    | F       | PTS: | 1 | REF: | 65      |
| 29. | ANS:    | T       | PTS: | 1 | REF: | 64   65 |
| 30. | ANS:    | F       | PTS: | 1 | REF: | 64   65 |
| 31. | ANS:    | F       | PTS: | 1 | REF: | 64   65 |
| 32. | ANS:    | T       | PTS: | 1 | REF: | 64   65 |
| 33. | ANS:    | F       | PTS: | 1 | REF: | 64   65 |
| 34. | ANS:    | F       | PTS: | 1 | REF: | 64      |
| 35. | ANS:    | F       | PTS: | 1 | REF: | 64      |
| 36. | ANS:    |         | PTS: | 1 | REF: | 66      |
| 37. | ANS:    | T       | PTS: | 1 | REF: | 69      |
| 38. | ANS:    | T       | PTS: | 1 | REF: | 69      |
| 39. | ANS:    | T       | PTS: | 1 | REF: | 70   74 |
| 40. | ANS:    |         | PTS: | 1 | REF: | 74      |
| 41. | ANS:    |         | PTS: | 1 | REF: | 76      |
|     | 10.     | -       |      | - |      |         |

| 42. | ANS: | F | PTS: | 1 | REF: | 78 |
|-----|------|---|------|---|------|----|
| 43. | ANS: | T | PTS: | 1 | REF: | 78 |
| 44. | ANS: | F | PTS: | 1 | REF: | 82 |
| 45. | ANS: | T | PTS: | 1 | REF: | 84 |
| 46. | ANS: | F | PTS: | 1 | REF: | 84 |
| 47. | ANS: | F | PTS: | 1 | REF: | 88 |
| 48. | ANS: | T | PTS: | 1 | REF: | 87 |
| 49. | ANS: | T | PTS: | 1 | REF: | 87 |
|     |      |   |      |   |      |    |

### MULTIPLE CHOICE

| 50. | ANS: | C | PTS: | 1 | REF: | 29      |
|-----|------|---|------|---|------|---------|
| 51. | ANS: | A | PTS: | 1 | REF: | 30      |
| 52. | ANS: | В | PTS: | 1 | REF: | 30      |
| 53. | ANS: | D | PTS: | 1 | REF: | 30      |
| 54. | ANS: | C | PTS: | 1 | REF: | 30      |
| 55. | ANS: | В | PTS: | 1 | REF: | 30      |
| 56. | ANS: | C | PTS: | 1 | REF: | 32      |
| 57. | ANS: | В | PTS: | 1 | REF: | 33      |
| 58. | ANS: | C | PTS: | 1 | REF: | 35      |
| 59. | ANS: | В | PTS: | 1 | REF: | 35      |
| 60. | ANS: | В | PTS: | 1 | REF: | 37      |
| 61. | ANS: | C | PTS: | 1 | REF: | 37      |
| 62. | ANS: | В | PTS: | 1 | REF: | 40      |
| 63. | ANS: | C | PTS: | 1 | REF: | 40      |
| 64. | ANS: | D | PTS: | 1 | REF: | 37   38 |
| 65. | ANS: | В | PTS: | 1 | REF: | 37      |
| 66. | ANS: | C | PTS: | 1 | REF: | 40      |
| 67. | ANS: | D | PTS: | 1 | REF: | 40      |
| 68. | ANS: | D | PTS: | 1 | REF: | 40      |
| 69. | ANS: | В | PTS: | 1 | REF: | 42   43 |
| 70. | ANS: | A | PTS: | 1 | REF: | 44      |
| 71. | ANS: | В | PTS: | 1 | REF: | 44      |
| 72. | ANS: | C | PTS: | 1 | REF: | 44      |
| 73. | ANS: | A | PTS: | 1 | REF: | 44      |
| 74. | ANS: | C | PTS: | 1 | REF: | 44      |
| 75. | ANS: | C | PTS: | 1 | REF: | 46      |
| 76. | ANS: | D | PTS: | 1 | REF: | 50      |
| 77. | ANS: | В | PTS: | 1 | REF: | 47      |
| 78. | ANS: | C | PTS: | 1 | REF: | 50      |
| 79. | ANS: | A | PTS: | 1 | REF: | 50      |
| 80. | ANS: | C | PTS: | 1 | REF: | 65      |
| 81. | ANS: | В | PTS: | 1 | REF: | 65      |
| 82. | ANS: | C | PTS: | 1 | REF: | 64      |
| 83. | ANS: | В | PTS: | 1 | REF: | 64      |
| 84. | ANS: | D | PTS: | 1 | REF: | 67      |
|     |      |   |      |   |      |         |

| 85. | ANS: | C | PTS: | 1 | REF: | 70      |
|-----|------|---|------|---|------|---------|
| 86. | ANS: | A | PTS: | 1 | REF: | 67   70 |
| 87. | ANS: | В | PTS: | 1 | REF: | 67   70 |
| 88. | ANS: | В | PTS: | 1 | REF: | 74      |
| 89. | ANS: | A | PTS: | 1 | REF: | 79      |
| 90. | ANS: | C | PTS: | 1 | REF: | 84      |
| 91. | ANS: | В | PTS: | 1 | REF: | 84      |
| 92. | ANS: | В | PTS: | 1 | REF: | 85      |
| 93. | ANS: | В | PTS: | 1 | REF: | 87      |
| 94. | ANS: | D | PTS: | 1 | REF: | 87      |
|     |      |   |      |   |      |         |